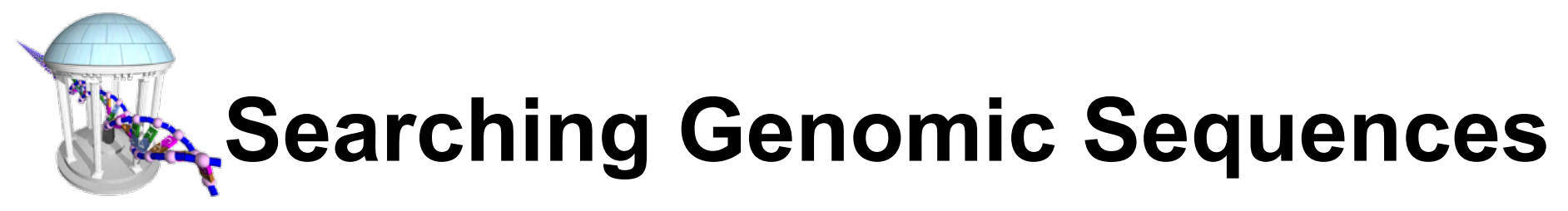

- Searching for a string of length m in a text of length n
- Indexing strings with trees
	- $-$  Keyword tree O(n) construction, O(m) search
	- $-$  Suffix tree  $O(m)$
- Suffix Arrays as a practical alternative to Suffix tree O(logn)
- Burrows-Wheeler transform, back to  $O(m)$

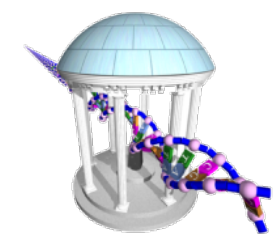

### **Keyword Tree**

**ԹՊՆԹՊՆԹՊՆԹՊՆԹՊ ԻՊՆՈՒՊՆՈՒՊՆՈՒՊՆՈՒՊՆՈՒՊ** 

- A tree for representing a "dictionary" of terms
- Merges common prefixes into a single path
- Example:
	- miss
	- mississippi
	- mist
	- mister
	- sister
	- sippy

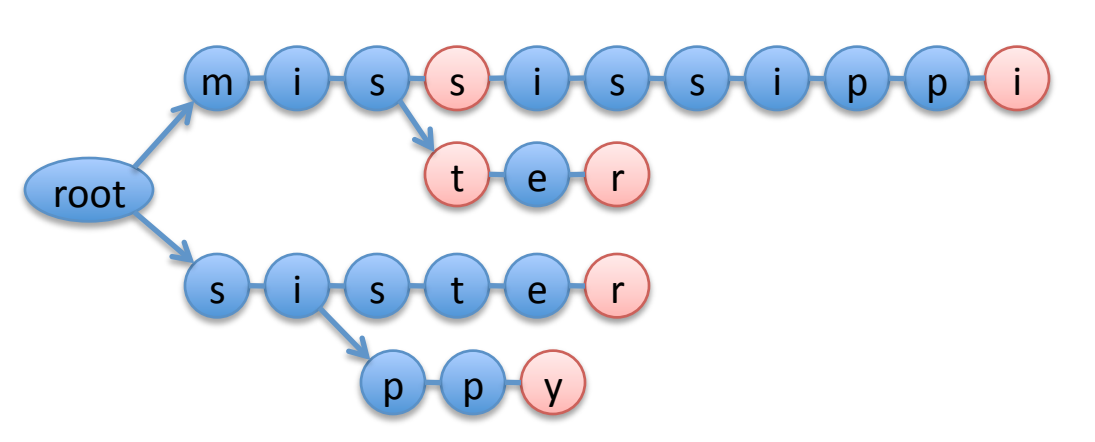

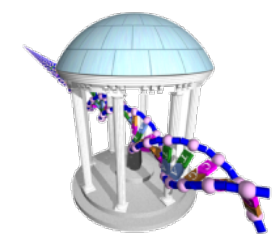

### **Keyword Tree**

m i  $\left( s \right)$  (s) i i s i s i i p p i p i

t ) ( e ) ( r

 $i$  )  $s$   $t$  t  $t$  e  $t$  r

 $p ( p ) ( y )$ 

Queries supported:

Does keyword, k, appear in my text?

- missstep
- sip
- Searching via "Threading"
- Useful for spell checking, but hashing is preferred
- Not good for how many words contain "sis"

root 

s

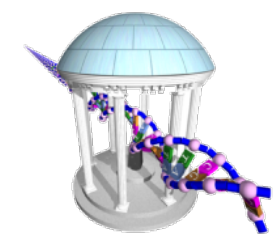

#### **Suffix Trees**

MPWMPWMPWMPWMPW

- A *compressed* keyword tree of suffixes from a single string
- Compressed by collapsing all nodes with out degree of one
- Leaf nodes are labeled by the starting location of the suffix that terminates there

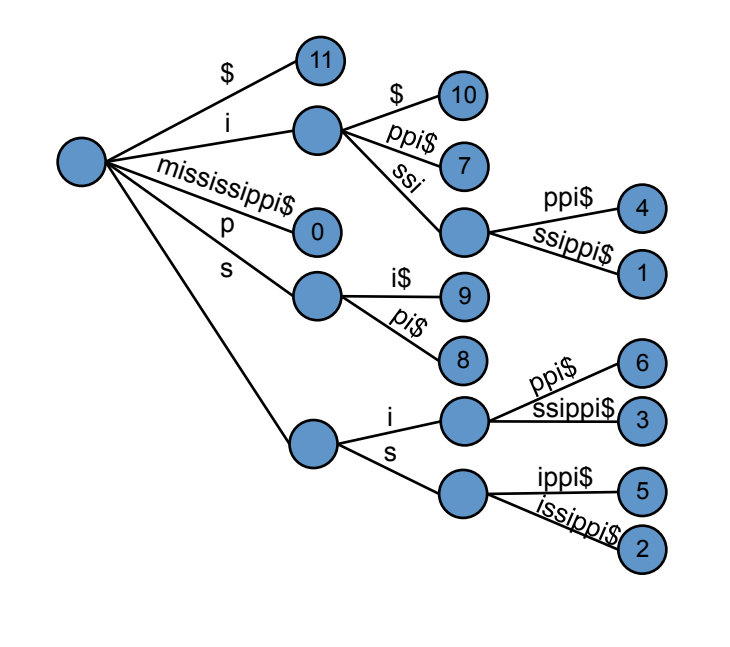

- 0. mississippi\$
- ississippi\$
- ssissippi\$
- 3. sissippi\$
- 4. issippi\$
- 5. ssippi\$
- 6. sippi\$
- ippi\$
- 8. ppi\$
- 9. pi\$
- 10. i\$ 11. \$

• Note that we now add an end-of-string character '\$'

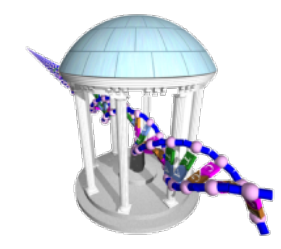

#### **Suffix Tree Features**

11

 $\begin{array}{c} \text{S} & \text{I} \end{array}$ 

10

7

4

ppi\$ ssippis

<u>šsippi\$<sub>∩</sub></u>

ippi\$

1

6

3

2

5

9

i\$

i. s 8

0

*PUDATPUDATPUD* 

i

mississippis

s

- How many leaves in a text of length *n*?
- Given a suffix tree for a text. How long to determine if a substring of length *n* occurs in the text?
- Can I find how many occurrences of a substring, and where?
- 0. mississippi\$
- ississippi\$
- ssissippi\$
- 3. sissippi\$
- 4. issippi\$
- 5. ssippi\$
- 6. sippi\$
- ippi\$
- 8. ppi\$
- 9. pi\$ 10. i\$
- 11. \$

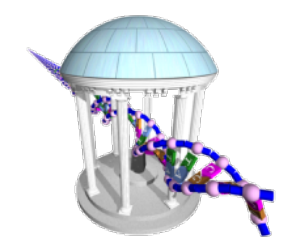

#### **Suffix Tree Features**

10

7

4

ppi\$ ssippis

<u>šsippi\$<sub>∩</sub></u>

ippi\$

1

6

3

2

5

9

8

i. s

- How much storage?
	- $-$  Just for the edge strings  $O(n^2)$
	- Trick: Rather than storing an actual string at each edge, we can instead store 2 integer offsets into the original text 11 0 i  $\begin{array}{c} \text{S} & \text{I} \end{array}$ mississippis  $s \searrow$  is
- 0. mississippi\$
- ississippi\$
- ssissippi\$
- sissippi\$
- 4. issippi\$
- 5. ssippi\$
- sippi\$
- ippi\$
- ppi\$
- pi\$ 10. i\$
- 11. \$
- In practice the storage overhead of Suffix Trees is too high,  $O(n)$  vertices with data and  $O(n)$  edges with associated data

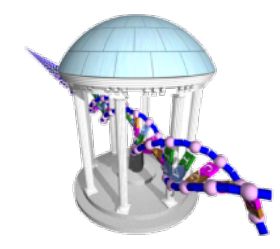

# **Suffix Tree Properties**

**`ՊՆՈՒՊՆՈՒՊՆՈՒՊՆՈՒՊ Ⴆⅆ௪Ⴠⅆ௪Ⴠⅆ௪Ⴠⅆ௪Ⴠⅆ௪** 

- There exists a depth-first traversal that corresponds  $\bullet$ to lexigraphical ordering (alphabetizing) all suffixes
	- $11.$  \$
	- $10.$  is
	- 7. ippi\$
	- 4. issippi\$
	- ississippi\$  $1_{-}$
	- mississippi\$  $0_{-}$
	- 9. pi\$
	- 8. ppi\$
	- 6. sippi\$
	- 3. sissippi\$
	- ssippi\$ 5.
	- ssissippi\$  $2<sub>1</sub>$

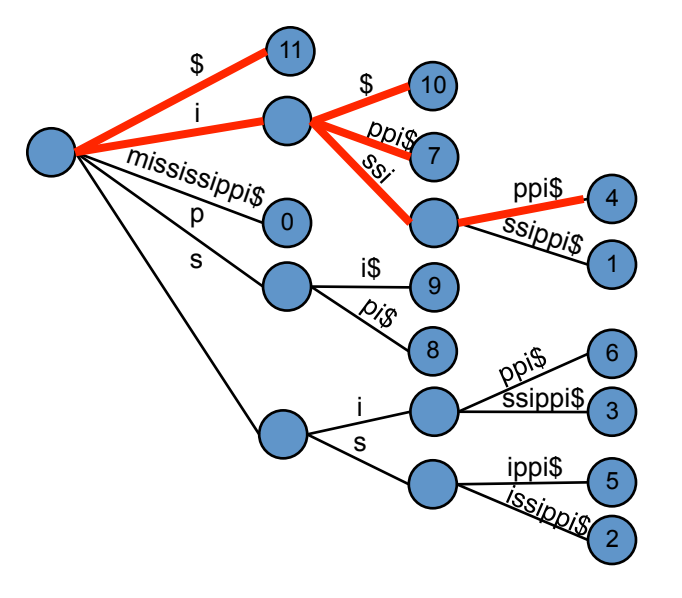

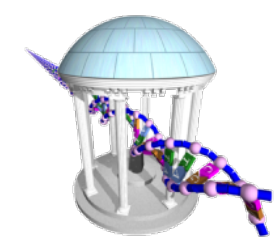

# **Suffix Tree Construction**

**እውጭውጭውጭውጭ**ው 

- One could exploit this property to construct a Suffix Tree
	- $-$  Make a list of all suffixes:  $O(n)$
	- $-$  Sort them:  $O(n^2 \log n)$
	- $-$  Traverse the list from beginning to end while threading each suffix into the tree created so far, when the suffix deviates from a known path in the tree, add a new node with a path to a leaf.

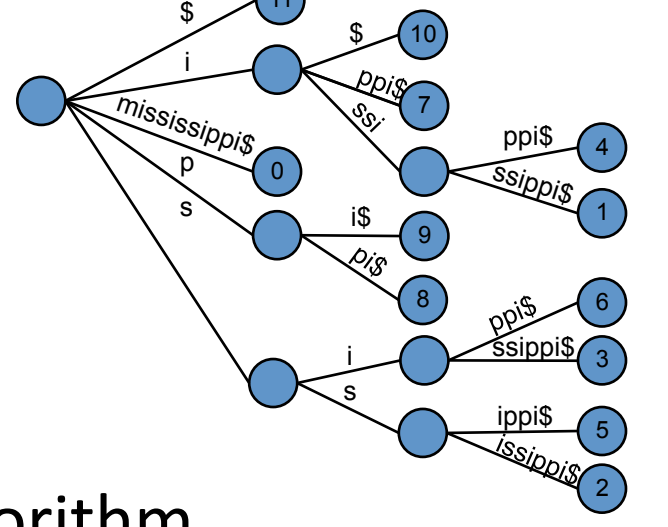

11

- 11. \$
- 10. i\$
- 7. ippi\$
- 4. issippi\$
- 1. ississippi\$
- mississippi\$
- 9. pi\$
	- 8. ppi\$
- 6. sippi\$
- 3. sissippi\$
- 5. ssippi\$
- 2. ssissippi\$

• There is a faster  $O(m)$  algorithm by Ukkonen 

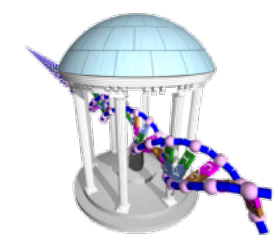

### **Saving space**

- Sorting however did capture important aspects of the suffix trees structure
- A sorted list of tree-path traversals, our sorted list, can be considered a "compressed" version of a suffix tree. 11 10  $\begin{array}{c} \text{S} & \text{I} \end{array}$
- Save only the index to the beginning of each suffix 11, 10, 7, 4, 1, 0, 9, 8, 6, 3, 5, 2
- 0 7 9 8 4 1 6 3 2 5 i ppi\$ ssippi\$ mississippis  $s \searrow$  is i s ssippi\$ ippi\$
- Key: Argsort(text): returns the indices of the sorted elements of a text

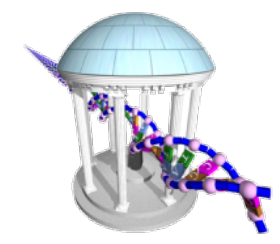

#### **Argsort**

௵௵௵௵௵௵௵௵௵௵௵௵௵<u>௵</u>

• One of the smallest Python functions yet:

```
def argsort(text):
     return sorted(range(len(text)), cmp=lambda i,j: -1 if text[i:] < text[j:] else 1)
print argsort("mississippi$")
$ python suffixarray.py 
[11, 10, 7, 4, 1, 0, 9, 8, 6, 3, 5, 2]
```
- What types of queries can be made from this "compressed" form of a suffix tree
- We call this a "Suffix Array"

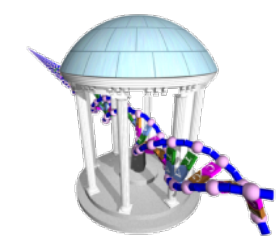

## **Suffix Array Queries**

**₲₼₱₠₯₥₱₠₯₥₱₠₯** 

- Has similar capabilities to a Suffix Tree
- Does 'sip' occur in "mississippi"?
- How many times does 'is' occur?
- How many 'i''s?
- What is the longest repeated subsequence?
- Given a *suffix array* for a sequence. How long to determine if a pattern of length *m* occurs in the sequence?

11. \$

- 10. i\$
- 7. ippi\$
- 4. issippi\$
- ississippi\$
- 0. mississippi\$
- 9. pi\$
- 8. ppi\$
- 6. sippi\$
- 3. sissippi\$
- 5. ssippi\$
- 2. ssissippi\$

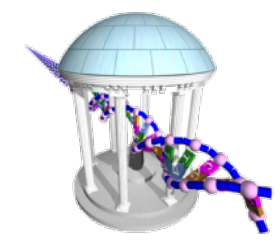

### **Searching Suffix Arrays**

• Functions to find the first and last occurrence of a pattern

```
def findFirst(pattern, text, sfa):
     """ Finds the index of the first occurrence of pattern in the suffix array """
    hi = len(text)lo = 0while (lo \langle hi):
        mid = (lo+hi)/(2) if (pattern > text[sfa[mid]:]):
            lo = mid + 1 else:
            hi = mid return lo
def findLast(pattern, text, sfa):
     """ Finds the index of the last occurrence of pattern in the suffix array """
    hi = len(text)10 = \emptysetm = len(pattern)while (lo < hi):
        mid = (lonhi)/(2)i = \text{sfa}[mid]if (pattern >= text[i:i+m]):
            lo = mid + 1 else:
            hi = mid return lo-1
```
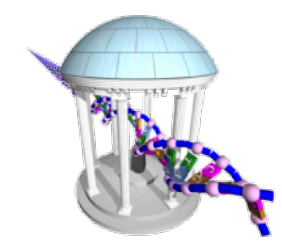

# **Augmenting Suffix Arrays**

• It is possible to augment a suffix array to facilitate conver:ng

- it into a suffix tree
- Longest Common Prefix, (Icp)
	- $-$  Note than branches, and, hence, interior nodes if needed are introduced immediately following

a shared prefix of two

adjacent suffix array entries

 $\sinh(2\theta) = 0$  $i\mathsf{S}$   $\vert \mathsf{cp} \vert = 1$  $\frac{1}{2}$  ippi\$  $\log = 1$  $\text{isspiS}$   $\text{lcp} = 4$  $issis$ ippi $\oint$  lcp = 0 mississippi $\sin \phi$  lcp = 0

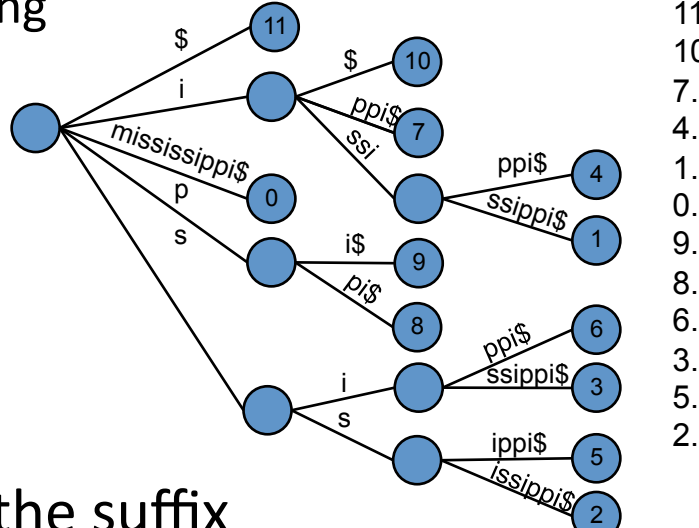

- 11. \$ 10. i\$
	- 7. ippi\$
	- issippi\$
- 1. ississippi\$
- 0. mississippi\$
- 9. pi\$
- 8. ppi\$
- 6. sippi\$
- 3. sissippi\$
- 5. ssippi\$
- 2. ssissippi\$
- If we store the  $\log$  along with the suffix array it is a simple matter to reconstruct and traverse the

corresponding Suffix Tree

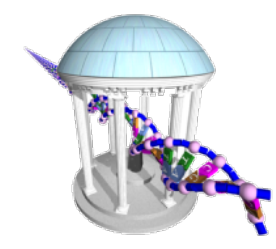

### **Other Data Structures**

- There is another trick for finding patterns in a text string, it comes from a rather odd remapping of the original text called a "Burrows-Wheeler Transform" or BWT.
- BWTs have a long history. They were invented back in the 1980s as a technique for improving lossless compression. BWTs have recently been rediscovered and used for DNA sequence alignments. Most notably by the **Bowtie** and **BWA** programs for sequence alignments.

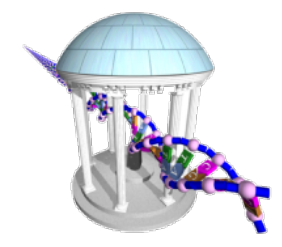

# **String Rotation**

• Before describing the BWT, we need to define the notion of Rotating a string. The idea is simple, a rotation of *i* moves the prefix<sub>i</sub>, to the string's end making it a suffix.

Rotate("tarheel\$", 3)  $\rightarrow$  "heel\$tar" Rotate("tarheel\$", 7)  $\rightarrow$  "\$tarheel" Rotate("tarheel\$", 1)  $\rightarrow$  "arheel\$t"

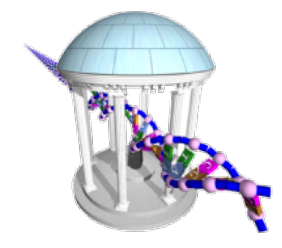

# **BWT Algorithm**

BWT (string text)  $table_i = Rotate(text, i) for i = 0..len(text)-1$ sort table alphabetically return (last column of the table)

tarheel\$ arheel\$t rheel\$ta heel\$tar eel\$tarh el\$tarhe l\$tarhee \$tarheel

\$tarheel arheel\$t eel\$tarh el\$tarhe| heel\$tdr l\$tarhee rheel\$ta tarheel<sup>\$</sup>

BTW("tarheels\$") = "ltherea\$"

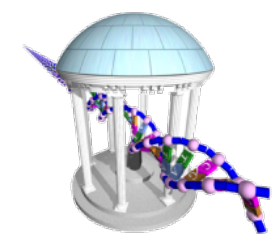

# **BWT** in Python

**MPMMPMMPMMPMMPMMPM UMPUMPUMPUMPU** 

Once again, this is one of the simpler algorithms that we've seen

```
def BWT(s):
     # create a table, with rows of all possible rotations of s
    rotation = [s[i:] + s[:i] for i in xrange(len(s))]
     # sort rows alphabetically
     rotation.sort() 
     # return (last column of the table)
    return "".join([r[-1] for r in rotation])
```
Input string of length *n*, output a messed up string of length *n* 

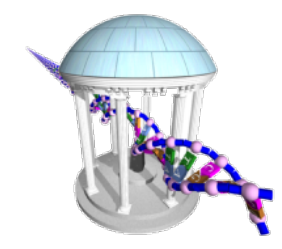

#### **Inverse of BWT**

**™™™™™™™™™™™™™™™™™™™™™™™™™™™™**™™™

A property of any transform is that there is no information loss and they are invertible.

> InverseBWT(string s) add s as the first column of a table strings repeat length(s)-1 times: sort rows of the table alphabetically add s as the first column of the table return (row that ends with the 'EOF' character)

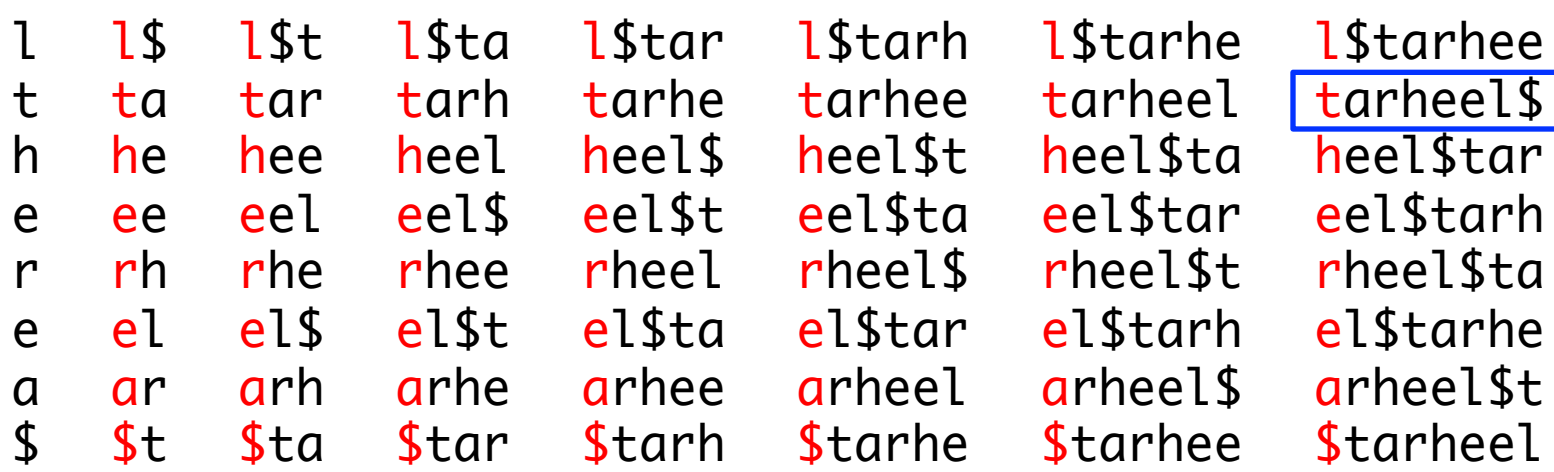

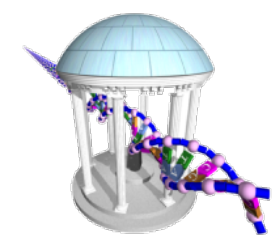

## **Inverse BTW in Python**

**MPTMPTMPTMPT** 

• A slightly more complicated routine

```
def inverseBWT(s):
     # initialize table from s
    table = [c for c in s] # repeat length(s) - 1 times
     for j in xrange(len(s)-1):
         # sort rows of the table alphabetically
         table.sort()
         # prepend s as the first column
        table = [s[i]+table[i] for i in xrange(len(s))]
     # return (row that ends with the 'EOS' character)
    return table[[r[-1]] for r in table].index('$')]
```
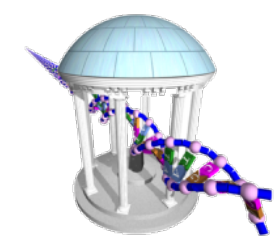

#### How to use a BWT?

**DATA DATA DATA DATA** 

- A BWT is a "*last-first*" mapping meaning the i<sup>th</sup> occurrence of a character in the first column corresponds to the i<sup>th</sup> occurrence in the last.
- Also, recall the first column is sorted
- $BWT("missisippi$") \rightarrow "ipssm$pissii"$
- Compute from BWT(s) a sorted dictionary  $\bullet$ of the number of occurrences of each letter  $C[*][i+1] = \{ 'S':1, 'i':4, 'm':1, 'p':2, 's':4 \}$
- Using the last entry it is a simple matter  $\bullet$ to find indices of the first occurrence of a character on the "left" sorted side

 $Q = \{ 'S':0, 'i':1, 'm':5, 'p':6, 's':8 \}$ 

**FM-index**  $C\lceil$ letter $\lceil i \rceil$  = \$imps 0 \$mississippi 00000 1 i\$mississipp 01000 2 ippi\$missis**s 01010** 3 issippi\$miss 01011 4 ississippi\$m 01012 5 mississippi\$ 01112 pi\$mississip 11112 7 ppi\$mississi 11122 sippi\$missi**s 12122** sissippi\$mi**s 12123** 10 ssippi\$missi 12124 11 ssissippi\$mi 13124 14124  $0$ [letter] = 01568

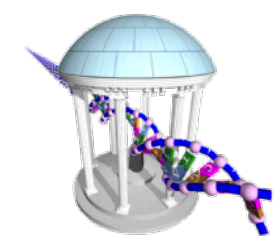

# **Searching for a Pattern**

**ADAPADAPADAPADA PUDATPUDATPUDATPUDA** 

 $\prod$ 

- Find "iss" in "mississippi"
- Searches for patterns take place in reverse order (last character to first)
- Use the O index to find the range of entries starting with the last character

$$
I = \{ '\$':0, 'i':1, 'm':5, 'p':6, 's':8 \}
$$

 $C\lceil letter\rceil \lceil i\rceil = $imps$ 0 \$mississippi 00000 1 i\$mississipp 01000 2 ippi\$mississ 01010 3 issippi\$miss 01011 4 ississippi\$m 01012 5 mississippi\$ 01112 6 pi\$mississip 11112 7 ppi\$mississi 11122 8 sippi\$missis 12122 9 sissippi\$mis 12123 10 ssippi\$missi 12124 11 ssissippi\$mi 13124 14124  $0$ [letter] = 01568

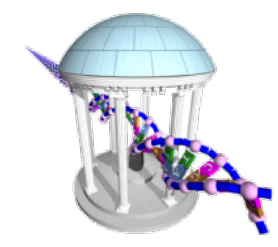

# **Searching for a Pattern**

• This is done using the FMindex as follows:

```
def find(pattern, FMindex):
    lo = \emptysethi = len(Fmindex)for 1 in reversed(pattern):
        lo = O[1] + C[lo][1]hi = O[1] + C[hi][1]return lo, hi
```

```
find("iss", Fmindex)
    100, h10 = 0, 12\text{lo1} = 0['s'] + C[0][s'] = 8 + 0 = 8hi1 = 0[\overline{S'}] + C[12][\overline{S'}] = 8 + 4 = 12\log = 0['s'] + C[8]['s'] = 8 + 2 = 10
    hi2 = 0[\overline{S'}] + C[12][\overline{S'}] = 8 + 4 = 12\log = 0['i'] + C[10]['i'] = 1 + 2 = 3
    hi3 = 0['i'] + C[12]['i'] = 1 + 4 = 5
```
 $C\lceil\text{letter}\rceil\lceil i \rceil = $i \text{mps}$ 0 \$mississippi 00000 1 i\$mississipp 01000 2 ippi\$mississ 01010 3 issippi\$miss 01011 4 ississippi\$m 01012 5 mississippi\$ 01112 6 pi\$mississip 11112 7 ppi\$mississi 11122 8 sippi\$missis 12122 9 sissippi\$mis 12123 10 ssippi\$missi 12124 11 ssissippi\$mi 13124 14124  $0$ [letter] = 01568

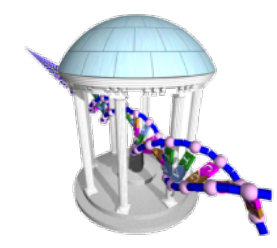

# **Recovering the i<sup>th</sup> Suffix**

- The Search algorithm returns the indices of matches within a suffix array that is implicitly represented by the BWT
- We can recover any suffix array entry by also using the FM-index
- Recall at this point we only have access to the BWT (shown in black) and the FMindex (Shown in red and green)

 $C\lceil\text{letter}\rceil\lceil i \rceil = $i$ mps 0 \$mississippi 00000 1 i\$mississipp 01000 2 ippi\$mississ 01010 3 issippi\$miss 01011 4 ississippi\$m 01012 5 mississippi\$ 01112 6 pi\$mississip 11112 7 ppi\$mississi 11122 8 sippi\$missis 12122 9 sissippi\$mis 12123 10 ssippi\$missi 12124 11 ssissippi\$mi 13124 14124  $0$ [letter] = 01568

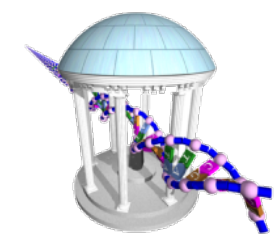

# **Recovering the i<sup>th</sup> Suffix**

**ԻՊՆ ՈՒՊՆ ՈՒՊՆ ՈՒՊՆ** <del>ℷℐ</del>℗ℐ℗ℐ℗ℐ℗ℐ℗ℐ℗ℐ℗ℐ℗ℐ℗ℐ℗ℐ℗ℐ℗ℐ℗ℐ℗ℐ℗ℐ℗

• The i<sup>th</sup> entry of the "hidden" Suffix Array can be found as follows:

```
def suffix(i, Fmindex, bwt):	
    result =i = i while True:	
        j = O[bwt[j]] + C[j][bwt[j]]result = bwt[i] + result
        if (i == j):
             break	
     return result
```

```
suffix(3, Fmindex, bwt)
j = 0['s'] + C[3]['s'] = 8 + 1; result = 's'
j = 0['s'] + C[9]['s'] = 8 + 3; result = 'ss'
j = 0['i'] + C[11]['i'] = 1 + 3; result = 'iss'
j = 0['m'] + C[4]['m'] = 5 + 0; result = 'miss'
j = 0['$'] + C[5]['$'] = 0 + 0; result = '$miss'
j = 0['i'] + C[0]['i'] = 1 + 0; result = 'i$miss'
j = 0['p'] + C[1]['p'] = 6 + 0; result = 'pi$miss'
```

```
C\lceil\text{letter}\rceil\lceil i \rceil = $imps
 0 $mississippi 00000
 1 i$mississipp 01000
 2 ippi$mississ 01010
 3 issippi$miss 01011
 4 ississippi$m 01012
 5 mississippi$ 01112
  6 pi$mississip 11112
  7 ppi$mississi 11122
  8 sippi$missis 12122
  9 sissippi$mis 12123
10 ssippi$missi 12124
11 ssissippi$mi 13124
                   14124
    0[letter] = 01568
```
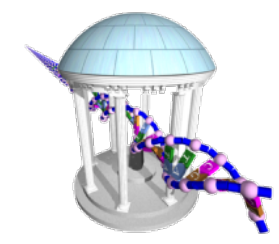

# **Recovering the i<sup>th</sup> Suffix**

<u>እውጭሙሙሙሙሙጭሙጭጭጭጭጭጭጭጭጭጭጭጭጭጭ</u>

• The i<sup>th</sup> entry of the "hidden" Suffix Array can be found as follows:

```
C\lceil\text{letter}\rceil\lceil i \rceil = $imps
                                                          0 $mississippi 00000
                                                          1 i$mississipp 01000
                                                          2 ippi$mississ 01010
                                                          3 issippi$miss 01011
                                                           4 ississippi$m 01012
                                                           5 mississippi$ 01112
                                                           6 pi$mississip 11112
                                                           7 ppi$mississi 11122
                                                         8 sippi$missis 12122
                                                           9 sissippi$mis 12123
j = O['i'] + C[7]['i'] = 1 + 1; result = 'ippi$miss' 10 <code>ssippi$missi 12124</code>
{\tt j} = {\tt O[}'s'] + {\tt C[2][}'s'] = 8 + 0; result = 'sippi$miss'{\tt l1} <code>ssissippi$mi 13124</code>
                                                                             14124
 O[letter] = 01568
j = O['i'] + C[10]['i'] = 1 + 2; result = 'issippi$miss'
suffix(3, Fmindex, bwt)
  (continued)
j = 0['p'] + C[1]['p'] = 6 + 0; result = 'pi$miss'
j = 0['p'] + C[6]['p'] = 6 + 1; result = 'ppi$miss'
j = 0['s'] + C[8][s'] = 8 + 2; result = 'ssippi$miss'def suffix(i, Fmindex, bwt):	
          result =i = i while True:	
              j = 0[bwt[j]] + C[j][bwt[j]]
              result = bwt[i] + result
              if (i == j):
                   break	
           return result
```
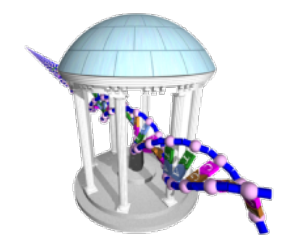

## **BWT Search Details**

- Searching for a pattern, p, in a BWT requires  $O(|p|)$  steps (same as Suffix Tree!)
- Recovering any suffix from the implicit suffix tree requires O(n) steps, where *n* is the length of the BWT encoded string
- There is actually yet another index that allows one to find prefixes, r, of suffixes in  $O(|r|)$
- The largest cost associated with the BWT is constructing and storing the FMindex. It can be built in  $O(|n|)$  steps, and stored in  $O(|\Sigma| \mid n|)$  memory, where  $\Sigma$  is the alphabet size
- The FM-index can be sampled (not every entry needs to be computed), with the missing entries filled in on the fly

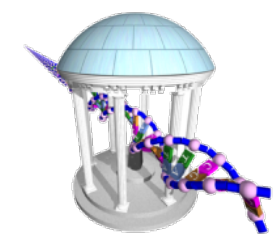

#### **Summary**

<del>ሥሙ በሚጠቃመ በሚጠቃመ በሚጠቃመ</del> በሚጠቃመ በሚጠቃመ <del>ℷℐ</del>℆ℱ℆ℱ℆ℱ℆ℱ℆ℱ℆ℱ℆ℱ

- Query Power (Big is good)
	- $-$  BWTs support the fewest query types of these data structs
	- Suffix Trees perform a variety of queries in O(*m*)

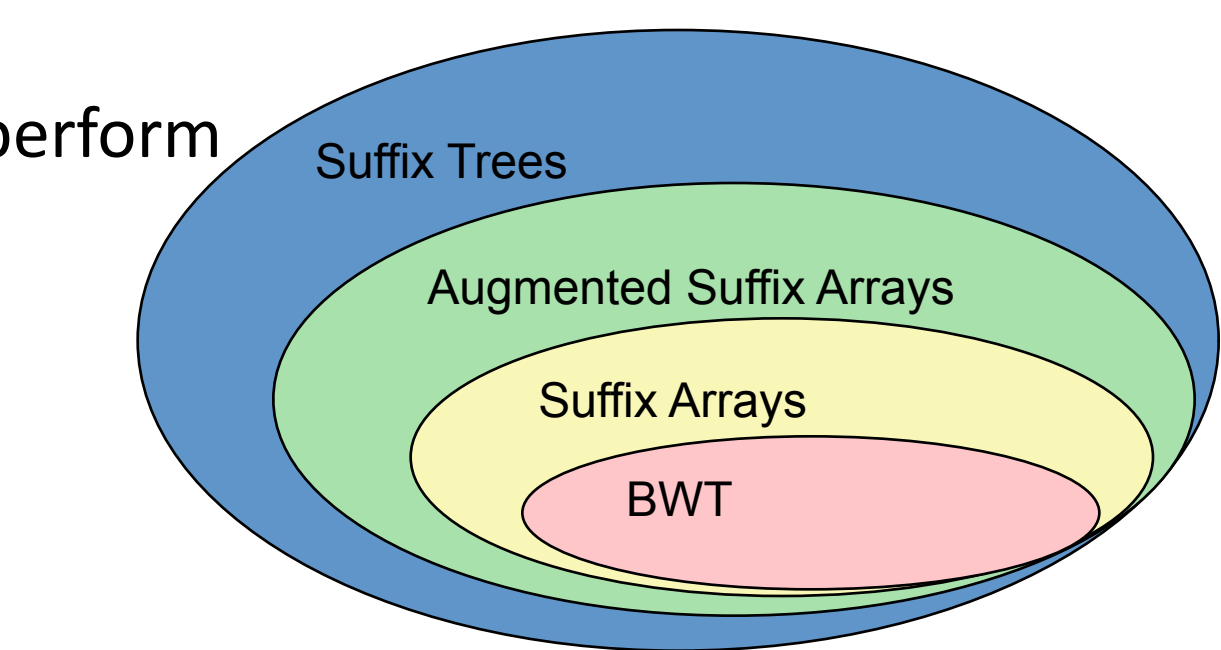

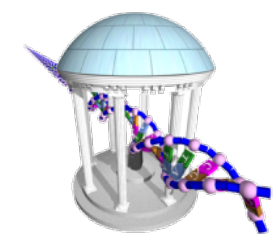

#### **Summary**

**ℷℐ℗ℐ℗ℐ℗ℐ℗ℐ℗ℐ℗ℐ℗**ℐ <del>୵</del>₲₼₧₼₧₼₼₼₼₼₼₼₼₼₼

- Memory Footprint (Small is good)
	- $-$  BWTs compress very well on real data
	- $-$  Difficult to store a full suffix tree for an entire genome

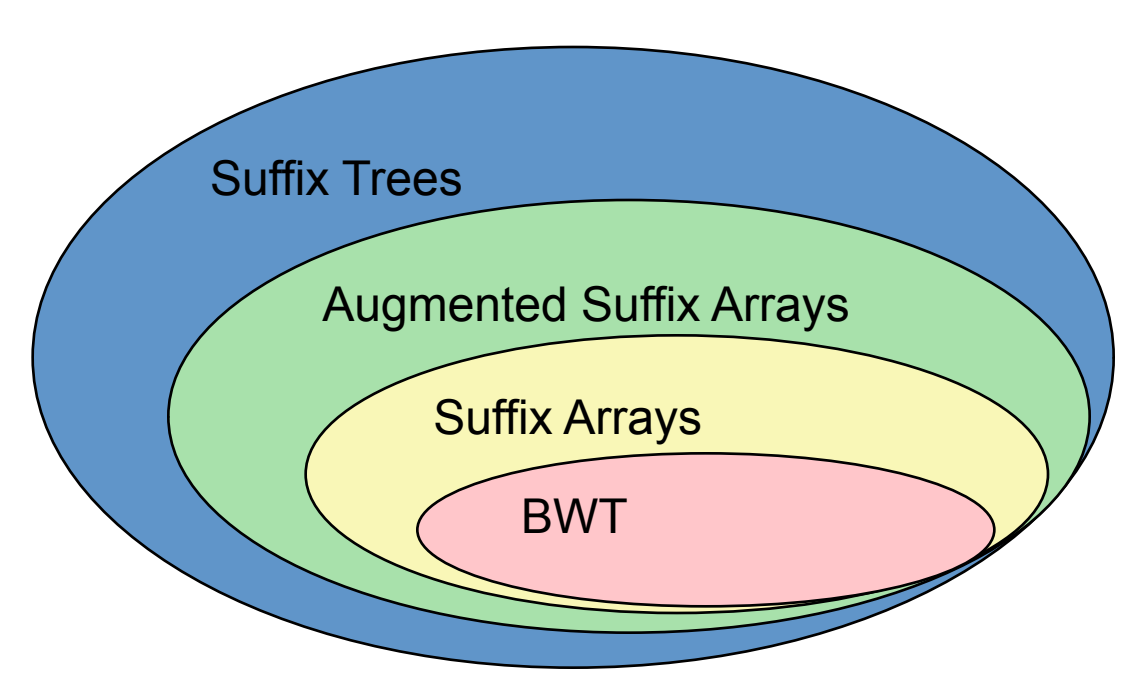